Szanowni Państwo,

Informujemy, że w systemie TETA (Moduł OP) została uruchomiona funkcjonalność umożliwiająca zaplanowanie wpłat na Pracownicze Plany Kapitałowe (PPK).

W projektach, w których pracownicy zadeklarowali przystąpienie do PPK, należy oszacować wysokość wpłaty finansowanej przez Politechnikę Wrocławską oraz dokonać stosownych zmian w planie projektu (nowa wersja projektu).

W tym celu został dodany do słownika kosztów rodzajowych, **koszt BI 02640 – SKŁADKI NA PPK**.

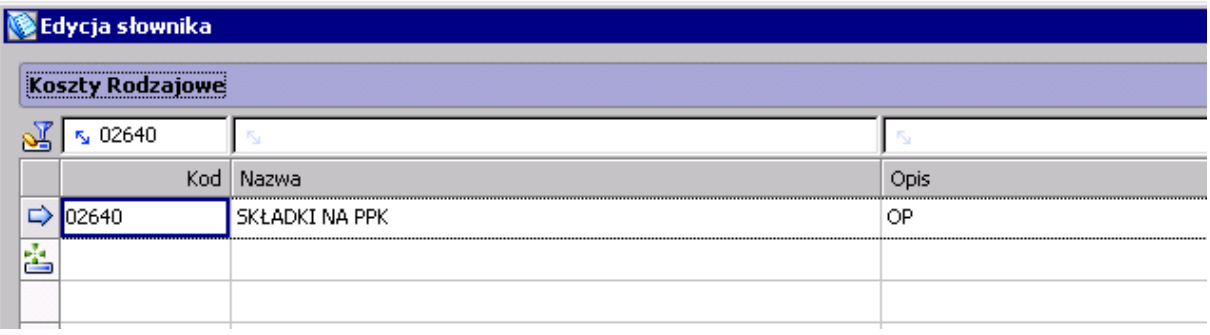

I. W projektach, w których wpłaty na PPK będą finansowane w ramach środków przyznanych na projekt, koszt rodzajowy '**02640 – SKŁADKI NA PPK'** należy dodać do obecnego zadania projektowego, w którym rozliczane jest wynagrodzenie danego pracownika**.**

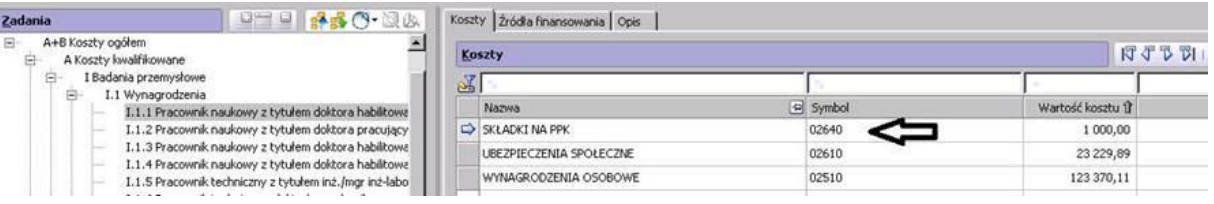

II. W projektach, w których wpłaty na PPK nie będą finansowane w ramach środków przyznanych na projekt, koszt rodzajowy '**02640 – SKŁADKI NA PPK'** należy dodać do **nowego zadania projektowego wraz ze wskazaniem źródła jego finansowania**.

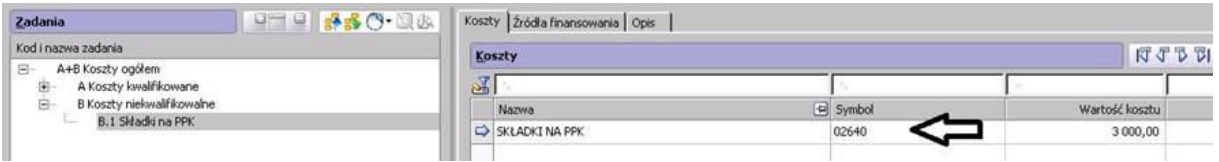

Przy dodawaniu nowego zadania projektowego dla ewidencjonowania wpłat na PPK, należy zaznaczyć checkbox **'PPK'**.

Jest to informacja dla systemu, do którego zadania mają być odniesione składki, w sytuacji kiedy nie są one zaplanowane i finansowane w zadaniu, w którym jest zatrudniona dana osoba.

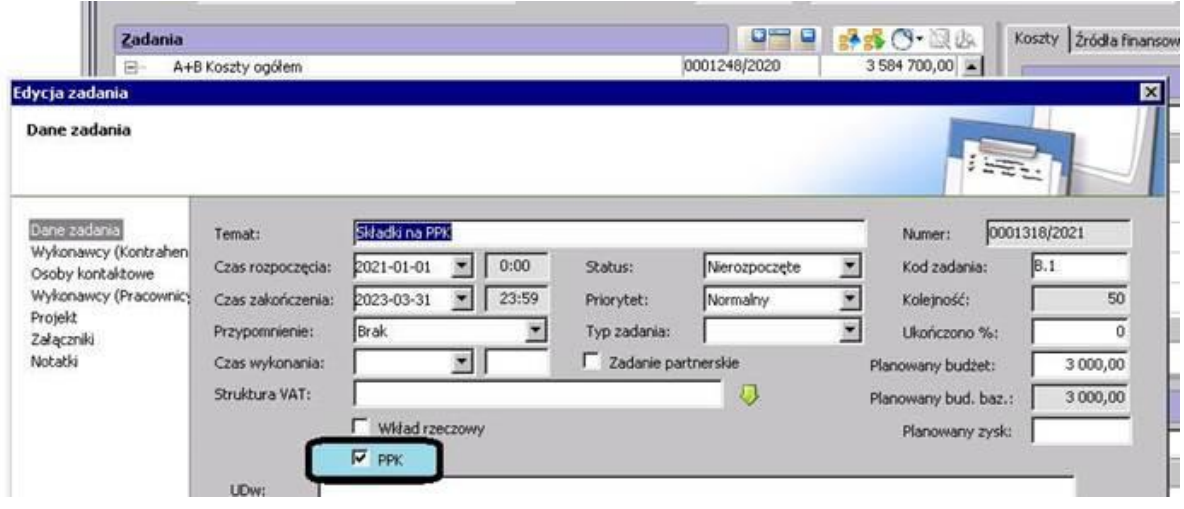

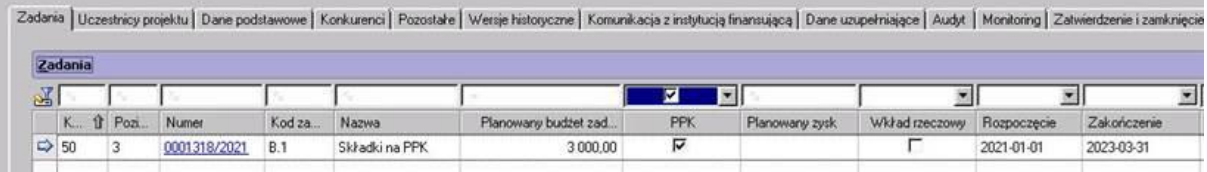